#### CSE 331 Software Design & Implementation

#### Autumn 2021 Section 10: Review + Design Patterns

# Administrivia

- HW9 due tomorrow (Fri. 12/10 @ 11:00pm)
- Quiz 2 out tomorrow
	- Due next Friday at 11:59
- Any questions?

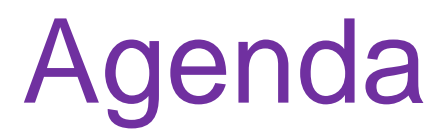

#### • Review

Reasoning, Specifications, ADTs (RI & AF), Testing, Defensive Programming, Equals and Hash Code, Exceptions, Subtyping, **Generics** 

• Design Patterns

#### Stronger vs Weaker (one more time!)

In each case, what is the effect of changing the amount of information required about the input?

• Requires more about inputs?

• Promises more about behavior?

#### Stronger vs Weaker (one more time!)

• Requires more about inputs?

**weaker**

• Promises more about behavior?

**stronger**

## Stronger vs Weaker

Compared to the spec in the box, what is the effect of using specs A,B,C in terms of our statement's strength (weaker/stronger/neither)?

@requires key is a key in *this* @return the value associated with key @throws NullPointerException if key is null

- A.@requires that key is a key in this and key != null @return the value associated with key
- B.@return the value associated with key if key is a key in *this*, or null if key is not associated with any value

C.@return the value associated with key @throws NullPointerException if key is null @throws NoSuchElementException if key is not a key *this* 

6 UW CSE 331 Autumn 2021

## Stronger vs Weaker

@requires key is a key in *this* @return the value associated with key @throws NullPointerException if key is null

A.@requires key is a key in this and key != null @return the value associated with key **WEAKER**

B.@return the value associated with key if key is a key in *this*, or null if key is not associated with any value **NEITHER**

C.@return the value associated with key @throws NullPointerException if key is null @throws NoSuchElementException if key is not a key *this*  **STRONGER**

## **Exceptions**

- Unchecked exceptions are ignored by the compiler.
- If a method throws a checked exception or calls a method that throws a checked exception, then it must either:
	- catch the exception
	- declare it in @throws

## Exceptions Examples

Should these be checked or unchecked?

• Attempt to write an invalid type into an array E.g., write Double into Integer[] cast to Number[]

• Attempt to open a file that does not exist

• Attempt to create a URL from invalidly formatted text E.g., "http:/foo" (only one "/")

## Exceptions Examples

Should these be checked or unchecked?

- Attempt to write an invalid type into an array E.g., write Double into Integer[] cast to Number[] **unchecked**
- Attempt to open a file that does not exist **checked**
- Attempt to create a URL from invalidly formatted text E.g., "http:/foo" (only one "/") **debatable** – could see either one

- Subtypes are substitutable for supertypes
- $\cdot$  If Foo is a subtype of Bar,
	- G<Foo> is a **NOT** a subtype of G<Bar>
	- Aliasing resulting from this would let you add objects of type  $Bar$  to G<Foo>, which would be bad!
	- Example:

```
List<String> ls = new ArrayList<String>(); 
List<Object> lo = ls; 
lo.add(new Object()); 
String s = ls.get(0);
```
- Subclassing is done to reuse code (extends)
	- A subclass can override methods in its superclass

# Typing and Generics

- $\cdot$   $\leq$ ? is a wildcard for unknown
	- Upper bounded wildcard: type is wildcard or subclass
		- Eg: List<? **extends** Shape>
		- Safe to read from: result will be a Shape
		- Illegal to write into (no calls to add!) because we can't guarantee type safety.
	- Lower bounded wildcard: type is wildcard or superclass
		- Eg: List<? **super** Integer>
		- May be safe to write into.
		- $\cdot$  Illegal to retrieve as type other than  $Object$ .

class Student extends Object { ... } class CSEStudent extends Student { ... }

List<Student> ls; List<? extends Student> les; List<? super Student> lss; List<CSEStudent> lcse; List<? extends CSEStudent> lecse;| List<? super CSEStudent> lscse; Student scholar; CSEStudent hacker;  $ls = lcse$ ; les = lscse; lcse = lscse; les.add(scholar); lscse.add(scholar); lss.add(hacker);  $scholar = lscse.get(0);$ 

```
UW CSE 331 Autumn 2021 13
```
hacker =  $|$ ecse.get $(0);$ 

class Student extends Object { ... } class CSEStudent extends Student { ... }

List<Student> ls; List<? extends Student> les; List<? super Student> lss; List<CSEStudent> lcse; List<? extends CSEStudent> lecse;| List<? super CSEStudent> lscse; Student scholar; CSEStudent hacker;  $\mathsf{ls} = \mathsf{lcse}; \qquad \mathsf{X}$ les = lscse; lcse = lscse; les.add(scholar); lscse.add(scholar); lss.add(hacker);  $scholar = lscse.get(0);$ 

hacker =  $|$ ecse.get $(0);$ 

14

class Student extends Object { ... } class CSEStudent extends Student { ... }

List<Student> ls; List<? extends Student> les; List<? super Student> lss; List<CSEStudent> lcse; List<? extends CSEStudent> lecse;| List<? super CSEStudent> lscse; Student scholar; CSEStudent hacker;  $\mathsf{ls} = \mathsf{lcse}; \qquad \mathsf{X}$  $les = lscse$ ;  $X$ lcse = lscse; les.add(scholar); lscse.add(scholar); lss.add(hacker);  $scholar = lscse.get(0);$ 

```
hacker = |ecse.get(0);
```
15

class Student extends Object { ... } class CSEStudent extends Student { ... }

List<Student> ls; List<? extends Student> les; List<? super Student> lss; List<CSEStudent> lcse; List<? extends CSEStudent> lecse;| List<? super CSEStudent> lscse; Student scholar; CSEStudent hacker;  $\mathsf{ls} = \mathsf{lcse}; \qquad \mathsf{X}$  $les = lscse$ ;  $X$ lcse = lscse; **X** les.add(scholar); lscse.add(scholar); lss.add(hacker);  $scholar = lscse.get(0);$ 

```
hacker = |ecse.get(0);
```
16

class Student extends Object { ... } class CSEStudent extends Student { ... }

List<Student> ls; List<? extends Student> les; List<? super Student> lss; List<CSEStudent> lcse; List<? extends CSEStudent> lecse; List<? super CSEStudent> lscse; Student scholar; CSEStudent hacker;  $\mathsf{ls} = \mathsf{lcse}; \qquad \mathsf{X}$  $les = lscse$ ;  $X$ lcse = lscse; **X** les.add(scholar); **X** lscse.add(scholar); lss.add(hacker);  $scholar = lscse.get(0);$ 

```
hacker = |ecse.get(0);
```
17

Given the below classes which one of the statements in the box are legal? class Student extends Object { ... } class CSEStudent extends Student { ... }

List<Student> ls; List<? extends Student> les; List<? super Student> lss; List<CSEStudent> lcse; List<? extends CSEStudent> lecse;| List<? super CSEStudent> lscse; Student scholar; CSEStudent hacker;  $\mathsf{ls} = \mathsf{lcse}; \qquad \mathsf{X}$  $les = lscse$ ;  $X$ lcse = lscse; **X** les.add(scholar); **X** lscse.add(scholar); **X** lss.add(hacker);  $scholar = lscse.get(0);$ 

```
UW CSE 331 Autumn 2021
```
hacker =  $|$ ecse.get $(0);$ 

18

class Student extends Object { ... } class CSEStudent extends Student { ... }

List<Student> ls; List<? extends Student> les; List<? super Student> lss; List<CSEStudent> lcse; List<? extends CSEStudent> lecse;| List<? super CSEStudent> lscse; Student scholar; CSEStudent hacker;  $\mathsf{ls} = \mathsf{lcse}; \qquad \mathsf{X}$  $les = lscse$ ;  $X$ lcse = lscse; **X** les.add(scholar); **X** lscse.add(scholar); **X** lss.add(hacker);  $scholar = lscse.get(0);$ 

hacker =  $|$ ecse.get $(0);$ 

19

class Student extends Object { ... } class CSEStudent extends Student { ... }

List<Student> ls; List<? extends Student> les; List<? super Student> lss; List<CSEStudent> lcse; List<? extends CSEStudent> lecse;| List<? super CSEStudent> lscse; Student scholar; CSEStudent hacker;  $\mathsf{ls} = \mathsf{lcse}; \qquad \mathsf{X}$  $les = lscse$ ;  $X$ lcse = lscse; **X** les.add(scholar); **X** lscse.add(scholar); **X** lss.add(hacker); scholar = lscse.get(0);**X**

```
UW CSE 331 Autumn 2021
```
hacker =  $|$ ecse.get $(0);$ 

20

class Student extends Object { ... } class CSEStudent extends Student { ... }

List<Student> ls; List<? extends Student> les; List<? super Student> lss; List<CSEStudent> lcse; List<? extends CSEStudent> lecse; List<? super CSEStudent> lscse; Student scholar; CSEStudent hacker;  $\mathsf{ls} = \mathsf{lcse}; \qquad \mathsf{X}$  $les = lscse$ ;  $X$ lcse = lscse; **X** les.add(scholar); **X** lscse.add(scholar); **X** lss.add(hacker); scholar = lscse.get(0);**X**

UW CSE 331 Autumn 2021

hacker =  $|$ ecse.get $(0)$ 

21

#### **equals** for a parameterized class

**class Node<E> {**

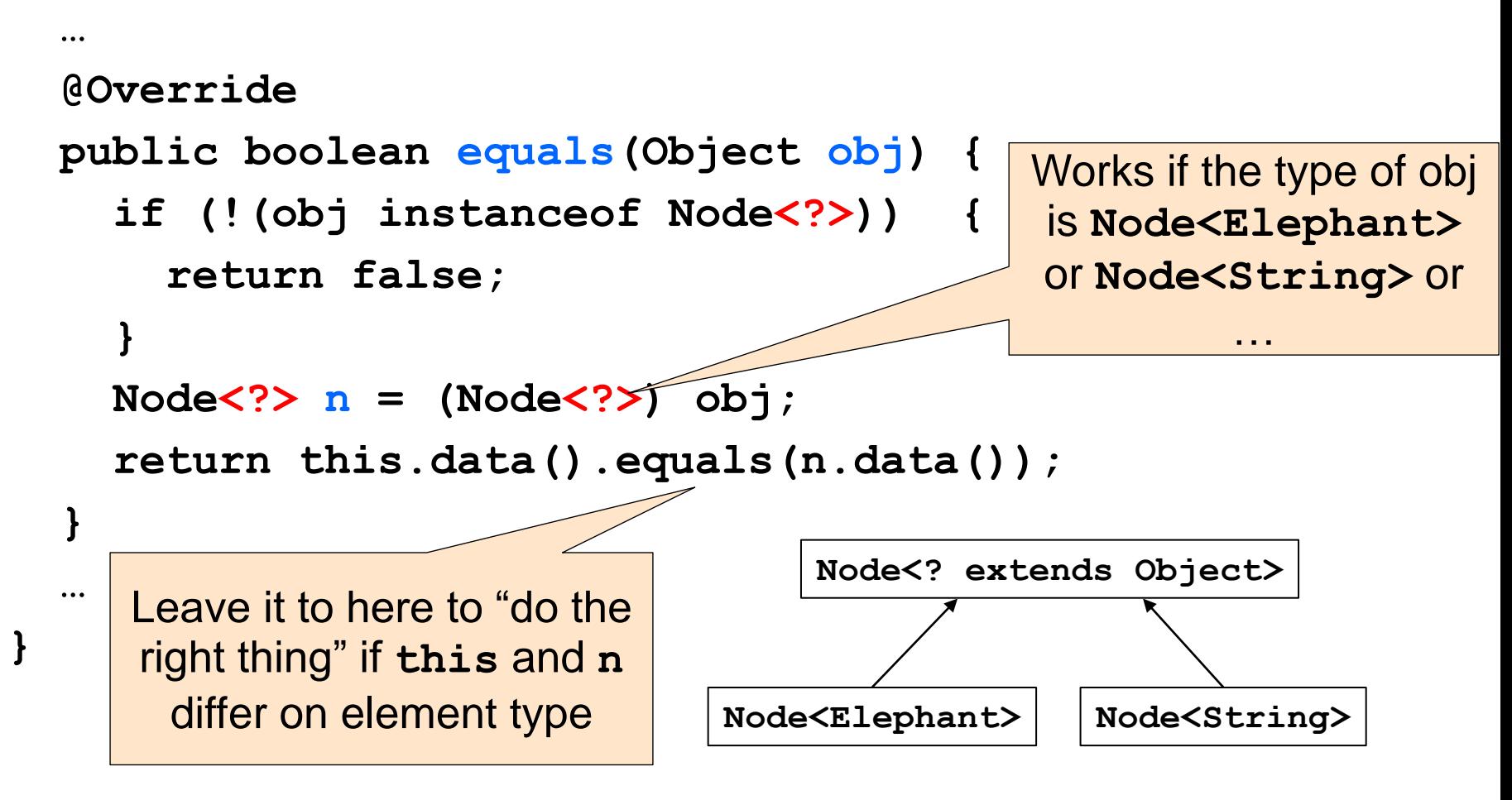

UW CSE 331 Autumn 2021 22

#### Subclasses & Overriding

class Foo extends Object { Shoe m(Shoe  $x$ , Shoe  $y$ ) {  $\dots$  } }

class Bar extends Foo {...}

## Method Declarations in Bar

Given the class in the purple box, determine whether the method declarations

for the method Shoe() inside Bar class are overriding or overloading it?

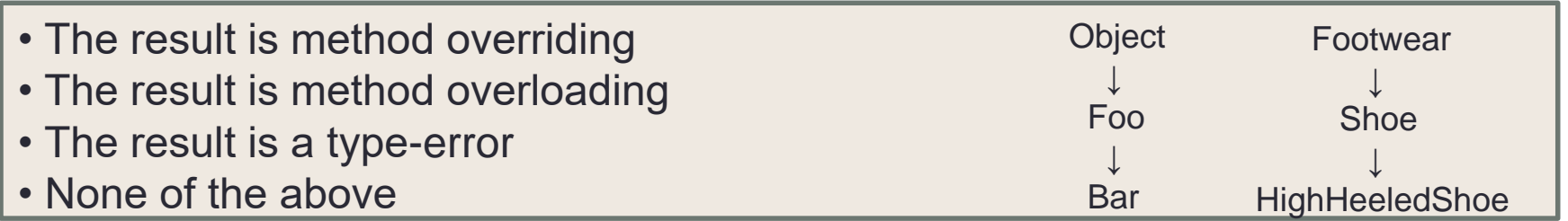

- FootWear m(Shoe x, Shoe y)  $\{ \dots \}$
- Shoe m(Shoe q, Shoe z)  $\{ \dots \}$
- HighHeeledShoe m(Shoe x, Shoe y)  $\{ \dots \}$
- Shoe m(FootWear x, HighHeeledShoe y)  $\{ \dots \}$
- Shoe m(FootWear x, FootWear y)  $\{ \dots \}$
- Shoe m(Shoe x, Shoe y)  $\{ \dots \}$
- Shoe m(HighHeeledShoe x, HighHeeledShoe y)  $\{ \dots \}$
- Shoe m(Shoe y)  $\{ \dots \}$
- Shoe  $z(Shoe x, Shoe y)$   $\{ \dots \}$

24 UW CSE 331 Autumn 2021

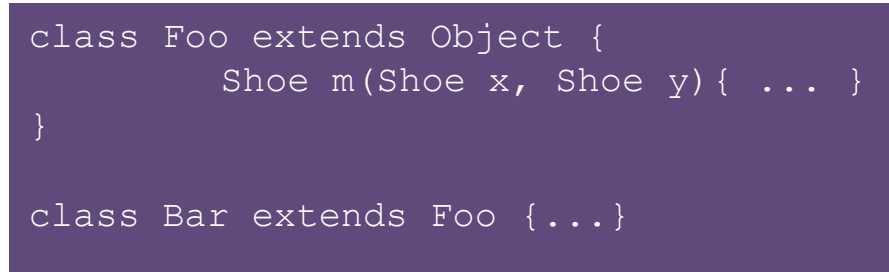

## Method Declarations in Bar

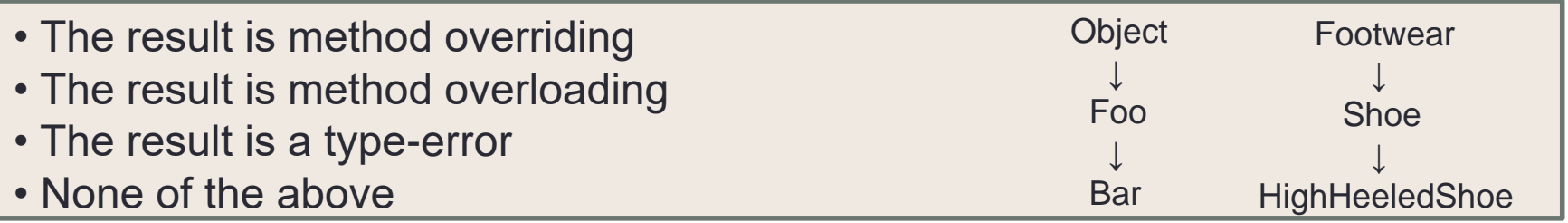

- FootWear m(Shoe x, Shoe y)  $\{ \dots \}$ **type-error**
- Shoe m(Shoe q, Shoe z) { ... } **overriding**
- HighHeeledShoe m(Shoe x, Shoe y) { ... } **overriding**
- Shoe m(FootWear x, HighHeeledShoe y) { ... } **overloading**
- Shoe m(FootWear x, FootWear y) { ... } **overloading**
- Shoe m(Shoe x, Shoe y) { ... } **overriding**
- Shoe m(HighHeeledShoe x, HighHeeledShoe y) { ... } **overloading**
- Shoe m(Shoe y)  $\{ \dots \}$ **overloading**
- Shoe z(Shoe x, Shoe y) { ... } **none (new method declaration)** UW CSE 331 Autumn 2021 25

```
abstract class Bird {
public abstract void speak();
public void move() { System.out.println("flap flap!"); }
public void move(int n) { move(); speak(); }
}
class Canary extends Bird {
public void speak() { System.out.println("chirp!"); }
public void move(int n) { speak(); speak(); }
}
class Duck extends Bird {
public void speak() { System.out.println("quack!"); }
}
class RubberDuck extends Duck {
public void speak() { System.out.println("squeak!"); }
public void move() { speak(); swim(); }
public void swim() { System.out.println("paddle!"); }
}
                                                          Given the declarations 
                                                          on the left, determine 
                                                          the outcome of the 
                                                          expressions below.
```

```
Bird b = new Bird();
b.move();
```

```
Bird b = new Canary();
b.move(17);
```
Bird  $b = new Duck()$ ; b.move(42);

```
Bird b = new RubberDuck();
b.move(3);
```
Duck donald = new RubberDuck(); donald.swim();

Duck donald = new RubberDuck(); donald.move();

26

```
abstract class Bird {
public abstract void speak();
public void move() { System.out.println("flap flap!"); }
public void move(int n) { move(); speak(); }
}
class Canary extends Bird {
public void speak() { System.out.println("chirp!"); }
public void move(int n) { speak(); speak(); }
}
class Duck extends Bird {
public void speak() { System.out.println("quack!"); }
}
class RubberDuck extends Duck {
public void speak() { System.out.println("squeak!"); }
public void move() { speak(); swim(); }
public void swim() { System.out.println("paddle!"); }
}
                     Compile error: cannot create
                    instances of an abstract class.
                                                         Duck donald = new RubberDuck();
Bird b = new Bird\mu\mathcal{B}(\mathcal{A});
                                                         donald.swim();
b.move(); \geqb.move(42);
Bird b = new Canary();
                               Bird b = new RubberDuck();
                                                         Duck donald = new RubberDuck();
b.move(17);
                               b.move(3);
                                                         donald.move();
                          UW CSE 331 Autumn 2021 27
```

```
abstract class Bird {
public abstract void speak();
public void move() { System.out.println("flap flap!"); }
public void move(int n) { move(); speak(); }
}
class Canary extends Bird {
public void speak() { System.out.println("chirp!"); }
public void move(int n) { speak(); speak(); }
}
class Duck extends Bird {
public void speak() { System.out.println("quack!"); }
}
class RubberDuck extends Duck {
public void speak() { System.out.println("squeak!"); }
public void move() { speak(); swim(); }
public void swim() { System out println("paddle!"); }
}
Bird b = new Bird();
b.move();
                                                        Duck donald = new RubberDuck();
                                                        donald.move();
                                                        Duck donald = new RubberDuck();
                                                        donald.swim();
                              Bird b = new RubberDuck();
                              b.move(3);
                              Bird b Chirp!Bird b = new Canary();
b.move(17);
                                                             28
                                  Chirp!
                         UW CSE 331 Autumn 2021
```

```
abstract class Bird {
public abstract void speak();
public void move() { System.out.println("flap flap!"); }
public void move(int n) { move(); speak(); }
}
class Canary extends Bird {
public void speak() { System.out.println("chirp!"); }
public void move(int n) { speak(); speak(); }
}
class Duck extends Bird {
public void speak() { System.out.println("quack!"); }
}
class RubberDuck extends Duck {
public void speak() { System.out.println("squeak!"); }
public void move() { speak(); swim(); }
public void swim() { System.out.println("p"}
Bird b = new Bird();
b.move();
                                                         Duck donald = new RubberDuck();
                                                         donald.move();
                                                                         RubberDuck();
                                                         donald.swim();
                              Bird b = new RubberDuck();
                              b.move(3);
                              Bird b = new OKI)
                              b.move(42);
Bird b = new Canary();
b.move(17);
                                                              29
                                                        flap flap!
                                                         quack!
                         UW CSE 331 Autumn 2021
```

```
abstract class Bird {
public abstract void speak();
public void move() { System.out.println("flap flap!"); }
public void move(int n) { move(); speak(); }
}
class Canary extends Bird {
public void speak() { System.out.println("chirp!"); }
public void move(int n) { speak(); speak(); }
}
class Duck extends Bird {
public void speak() { System.out.println("quack!"); }
}
class RubberDuck extends Duck {
public void speak() { System.out.println("squeak!"); }
public void move() { speak(); swim(); }
public void swim() { System.out.println("paddle!"); }
}
```
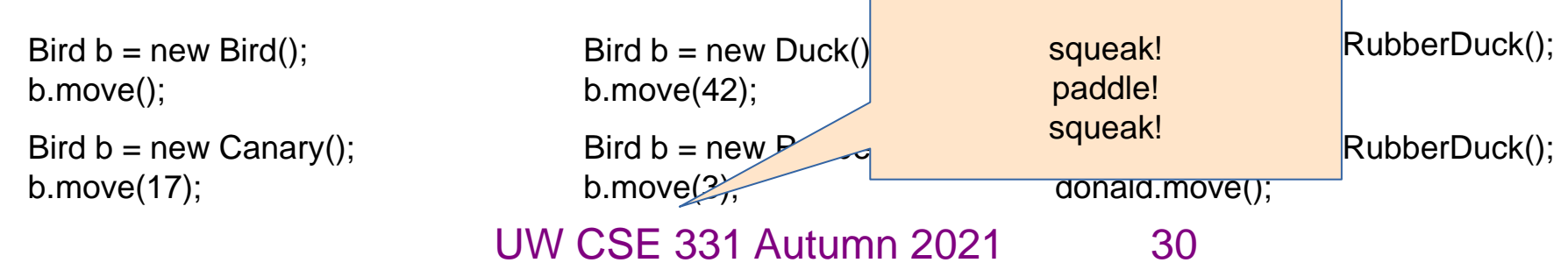

```
abstract class Bird {
public abstract void speak();
public void move() { System.out.println("flap flap!"); }
public void move(int n) { move(); speak(); }
}
class Canary extends Bird {
public void speak() { System.out.println("chirp!"); }
public void move(int n) { speak(); speak(); }
}
class Duck extends Bird {
public void speak() { System.out.println("quack!"); }
}
class RubberDuck extends Duck {
public void speak() { System.out.println("squeak!"); }
public void move() { \text{speak}() ;
 public void swim() { System.out.println("paddle!"); }
Bubile vola Swim () ( by Seem: 04 Compile error: no swim method
Bird b = new Bird();
b.move();
                                                          Duck donald = new RubberDuck();
                                                          donald.move();
                                                             \Delta k don\Delta l = new RubberDuck();
                                                          donald.swim();
                               Bird b = new RubberDuck();
                               b.move(3);
                               Bird \nu = new powerb.move(42);
Bird b = new Canary();
b.move(17);
                                                               31
                                   in class Duck
                          UW CSE 331 Autumn 2021
```

```
abstract class Bird {
public abstract void speak();
public void move() { System.out.println("flap flap!"); }
public void move(int n) { move(); speak(); }
}
class Canary extends Bird {
public void speak() { System.out.println("chirp!"); }
public void move(int n) { speak(); speak(); }
}
class Duck extends Bird {
public void speak() { System.out.println("quack!"); }
}
class RubberDuck extends Duck {
public void speak() { System.out.println("squeak!"); }
public void move() { speak(); swim(); }
public void swim() { System.out.println("paddle!"); }
}
Bird b = new Bird();
b.move();
                                                             \sqrt{2}donald.move();
                                                                 \mathsf{Id} = new RubberDuck();
                                                                 \mathsf{lm}();
                               Bird b = new RubberDuck();
                               b.move(3);
                               Bird b = n \epsilonb.move(42)Bird b = new Canary();
b.move(17);
                                                              32
                                                 squeak!
                                                 paddle!
                          UW CSE 331 Autumn 2021
```
## Event-Driven Programs

- Sits in an event loop, waiting for events to process
	- often does so until forcibly terminated
- Two common types of event-driven programs:
	- 1. GUIs
	- 1. Web servers
- Where is the event loop in Spark Java?
	- it is created behind the scenes

#### Design Patterns (not on quiz)

- Creational patterns: get around Java constructor inflexibility
	- Sharing: singleton, interning
	- Telescoping constructor fix: builder
	- Returning a subtype: factories
- Structural patterns: translate between interfaces
	- Adapter: same functionality, different interface
	- Decorator: different functionality, same interface
	- Proxy: same functionality, same interface, restrict access
	- All of these are types of wrappers

- Interpreter pattern:
	- Collects code for similar objects, spreads apart code for operations (classes for objects with operations as methods in each class)
	- Easy to add objects, hard to add methods
	- Instance of Composite pattern
- Procedural patterns:
	- Collects code for similar operations, spreads apart code for objects (classes for operations, method for each operand type)
	- Easy to add methods, hard to add objects
	- Ex: Visitor pattern

Adapter, Builder, Composite, Decorator, Factory, Iterator, Intern, Interpreter, Model-View-Controller (MVC), Observer, Procedural, Prototype, Proxy, Singleton, Visitor, Wrapper

- What pattern would you use to…
	- add a scroll bar to an existing window object in Swing

• We have an existing object that controls a communications channel. We would like to provide the same interface to clients but transmit and receive encrypted data over the existing channel.

• When the user clicks the "find path" button in the Campus Maps application (hw9), the path appears on the screen.

Adapter, Builder, Composite, Decorator, Factory, Iterator, Intern, Interpreter, Model-View-Controller (MVC), Observer, Procedural, Prototype, Proxy, Singleton, Visitor, Wrapper

#### •What pattern would you use to…

•add a scroll bar to an existing window object in Swing

#### •**Decorator**

•We have an existing object that controls a communications channel. We would like to provide the same interface to clients but transmit and receive encrypted data over the existing channel.

#### •**Proxy**

•When the user clicks the "find path" button in the Campus Maps application (hw9), the path appears on the screen.

#### •**MVC**

•**Observer**